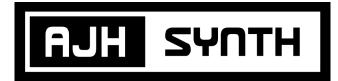

## Patch of The Week

## Stereo Gemini (Basic setup)

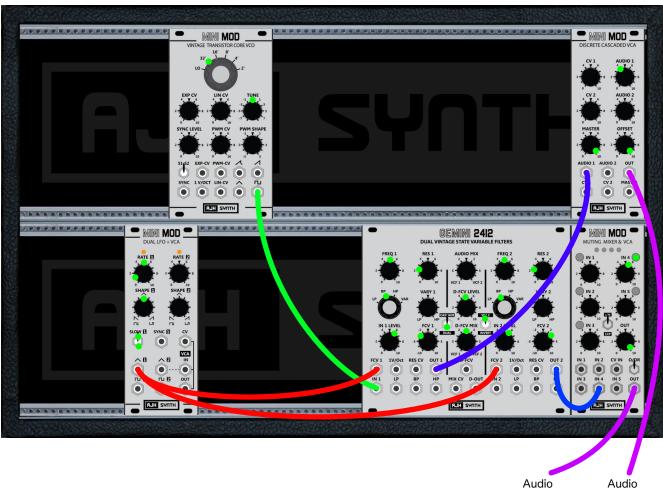

Channel 1

Channel 2

Green dots show approximate pot and switch positions, and where there are two dots shows the range I move them during the performance. Pots and switches that do not have green dots are not used in this patch, and should be left at their zero or off positions.

This is just the basic setup for using the Gemini in stereo, but you can connect any modular-level audio signal to Input 1 of the Gemini to produce the same stereo effect for the incoming sound. I only use 1 VCO here as a simple example, for the sake of demonstrating the patch, and showing how effective this method can be.

VCO Tuning: I had a keyboard connected to the VCO via the CV Bus, which set it's base pitch, but it's not necessary for it to be connected to anything, just tune it accordingly by ear.

VCA: I'm using both a Discrete Cascaded VCA and a Muting Mixer & VCA to create a stereo pair, but any combination of these two can be used. You will need to find suitable and balanced output levels depending on your own setup, starting with the input levels very low and increasing to an optimum level.

Audio Out: Take the two output cables to separate channels on your mixer or audio interface, then pan them both to 100% left and right respectively to get the widest stereo effect, or reduce the degree of panning for a more subtle stereo effect.

Modules used: Vintage Transistor Core VCO, Dual LFO, Gemini 2412, Discrete Cascaded VCA or Muting Mixer & VCA (x2).